# **Castarcade Chromecast**

**Joseph Joyner**

 **The Fundamentals of Casting with Chromecast Ultra-Device** Carson Myles,2018-11-19 UNVEILING THE TRICKS AND TIPS OF EXPLORING THE FULL POTENTIALS OF CHROMECAST DEVICE Do you know that you can setup your Chromecast audio or video device in less than 5minutes? Do you know that you can now listen and watch Google play music, Spotify and Netflix via your android or apple device and cast it to your TV screen or speaker? Do you desire a simplified step by step guide on how to setup all types and generations of Google Chromecast device? Do you know that you can cast and stop casting either your music, playlist, podcast or other media on your TV screen or speaker and still text and do other things with your apple and android device? 'The Fundamentals of Casting With Chromecast Ultra-Device' is the sure guide that will help in unveiling all the tricks and tips of exploring your Chromecast device.In this guide, the author, Engr. Carson Myles will walk you through a step by step guide on: How to setup any type and generation of Chromecast device with android and apple device. How to cast music, playlist, podcast and other media to your TV set or speaker. How to turn on microphone permission and adjust volume during setup. How to stream Spotify on your android and apple device and cast it to your TV screen or speaker. How to cast and disconnect your screen from stock android. How to use and disconnect screen mirroring on your non-stock device. How to cast and stop casting your iPhone or iPad and android phone or tablet to your TV set or speaker. How to cast MacOS screen to your TV set. How to use your android phone or tablet as a remote control to control your TV set. How to cast Netflix on your android or apple device to your TV screen or speaker and a lots of other tricks and tips of exploring Chromecast full functionalities. What are you waiting for? Join Engr. Carson Myles as he unveil all the tricks and tips of exploring the full potentials and functions of your Chromecast device BY CLICKING THE BUY BUTTON NOW!

 **The Secrets Guide on Exploring Chrome and Chromecast Ultra Devices** Adams Brain,2018-10-11 HOW MUCH DO YOU KNOW ABOUT CHROMECAST ULTRA DEVICE TRICKS AND TIPS Do you know that you can setup your Chromecast ultra-device to your TV set, schedule events, cast your android screen from google home app and with Chromecast-enable device to your TV set and speaker, setup and disable casting to cloud services, make and receive free calls, fix any possible Chromecast error, poor signals, factory data reset, reboot and do a lots more with this guide?The Secrets Guide On Exploring Chrome And Chromecast Ultra Device is a sure way to exploring the full functionalities and potentialities of your Chromecast device.In this guide, you will learn all about: How to setup schedules events, make normal calls, conference calls or meetings and how to join and invite someone in a meeting or calls with your Chromecast device. How to fix common Chromecast errors and what to do if your TV screen is showing black and the Chromecast is showing or blinking white or red/orange LED light. How to setup google cast for education and how to start casting to a hangout for education receiver for chrome browser. How to link and unlink your TV set and speaker to Google home device and how to cast to TV set. How to factory data reset your Chromecast devices if it is malfunctioning. How to reboot your Chromecast devices when it is malfunctioning to functions excellently. How to cast android screen from google home app, how to know the Firmware version that your Chromecast is using and

how to update it to the latest version. How to cast from Youtube, Chrome browser, and from any Chromecast-enable device to your TV set. How to cast and stop casting of your screen from your android device and also, how to turn on microphone permission and adjust volume during Chromecast setup. And a lots more to explore your Chromecast devices. What are you waiting for? Grab your copy and explore your Chromecast device potentials to the fullest BY CLICKING THE BUY BUTTON NOW!

 **Chromecast** Timothy Henry,2018-04-28 Chromecast Perfect Step by Step Guide on How to Setup and Use Chromecast for Total Beginners Chrome cast is a cheap and very easy way of streaming videos using your TV It has established itself with the likes of roku and Apple TV and the \$35 chrome cast plugs right to your TV and allows you easy access to multiple streaming services such as, Netflix, YouTube, Hulu, Google Play You can even transfer contents from your chrome browser to the large screen This guide will show you everything you need to know about chrome cast including how Chromecast works and how to setup your chrome cast in less than 5 minutes even without prior knowledge This guide will also show you the best tips and tricks to use on your Chromecast to enjoy unlimited streaming on your Chromecast for maximum enjoyment GET THIS BOOK TODAY by scrolling up and clicking Buy Now to get this Book today and get the best of your chrome cast

 **Unveiling the Secrets of Exploring Chromecast Device** Wilford Jeff,2018-11-19 EXPOSING THE TRICKS AND TIPS OF EXPLORING CHROMECAST DEVICE Do you know that with this simplified guide, you can setup all types and generation of Chromecast and Chromecast Ultra device with an android or apple device in a couple of minutes? Do you know that with Chromecast device, you can cast or mirror whatever you are listening to or watching on your phone (iOS or android) to your TV screen or loud Speaker? Do you desire to explore the full capabilities, functionalities and potentialities of Chromecast device with iPhone/iPad or android phone/tablet? Do you know that with this guide, you can cast Netflix, Spotify, Google Play music and a lots more on your TV screen or speaker? 'Unveiling The Secrets Of Exploring Chromecast Device' is a simplified guide, written by Engr. Wilford Jeff as a simplified guide, design with the aim of exposing you to all that you need to know to maximized the full functions and potentials of all types and generation of Chromecast device. In this guide, Engr. Jeff will expose you to: how you can setup Chromecast audio and video device with either android or iOS device, how to stream Spotify, Netflix and Google play music on your android and apple device and cast it to your TV screen or speaker, how to cast music, playlist, podcast and other media to your TV set or speaker, how to use your android phone or tablet as a remote control to control your TV set, how to setup Chromecast audio and how to use screen mirroring on non-stock device, how to cast and stop casting Google play music on your android or apple device to your TV screen or speaker, how to cast and stop casting of your entire android screen, how to turn on microphone permission and adjust volume during setup, how to cast and disconnect your screen from stock android, how to cast and stop casting your iPhone or iPad and android phone or tablet to your TV set or speaker and a lots of other tricks and tips of exploring Chromecast device. What more? Grab your copy and explore the full potentials and functions of your Chromecast mirroring with Engr. Jeff BY CLICKING THE BUY BUTTON NOW!

 Making the Best of Chromecast Michael Edwards,2015-02-01 With Chromecast being around for around two years now, and customers are enjoying the offers of Chromecast, there are a lot of things so many customers don't know about it. There are tons of tricks and tools customers can use to get their money's worth and much more. With knowing these different tools, customers can ditch cable companies forever, for just a one-time fee of \$35 to buy the Chromecast device. Once getting the Chromecast device, the setting up is in store. Also, certain things must be downloaded and in order, if it hasn't been already. Many already have the Google Chrome Browser; however, the Google Cast extension must be downloaded as well before setting up the Google Chromecast device. After having all the required items for downloading and installing for setting up Chromecast, users should make sure that other required items are present which include the Wi-Fi connection, a TV with an HDMI input, a tablet or smartphone, and a computer. After that is done, the next thing to do is to plug the Chromecast device. Then you are ready to proceed with the different tricks of the trade which include the following: streaming local media; playing any media type using Plex; sending websites to the TV; mirroring the mobile phone and TV; improving video playback by streaming quality adjustment; adding Emojis; hosting YouTube parties; always making full screen videos play; personalizing the wallpaper with personal photos; turning on the TV with a smartphone; using Chromecast in a hotel room; using a headphone; watching 3D VR without the headset (the Oculus Rift and Alterglaze); mirroring the full desktop; using Chromecast with Kindle Fire; resetting Chromecast back to factory settings; playing Nintendo Wii games with Chromecast and a smartphone; using outside Androids with Chromecast without being on the same Wi-Fi account; accessing Chromecast's hidden settings; turning the TV into a lava lamp; launching Netflix; using guest mode for friends; getting free stuff; and using an audio adaptor.

 **Unlock the Power of Your Chromecast** Aaron Halbert,2013-12-27 PLEASE NOTE: The paperback version of this book is printed with a full-color cover, and a black-and-white interior. Buyers of the paperback version also receive the Kindle version 100% FREE through Kindle MatchBook, which comes with free updates for life. A complete and authoritative guide to the Google Chromecast HDMI Streaming Media Player The Chromecast is a powerhouse device at a bargain basement price--but only if you understand all its features and how to use them. With a device like the Chromecast, new features are constantly being discovered and developed. Half the battle is just knowing what you can do with the Chromecast, and the other half is actually doing it. Unlock the Power of Your Chromecast gives you the whole package. If you're only using your Chromecast to stream Netflix and YouTube, you're leaving a lot on the table. The Chromecast can do much, much more than that, but many of its best features are hidden or undocumented in the user manual. Tips & tricks for every user Unlock the Power of Your Chromecast is an info-packed guide to the Chromecast, written clearly and concisely for every user. Did you: Purchase a Chromecast for yourself? Receive a Chromecast as a gift? Find this book while researching the Chromecast? If you answered Yes to any of these questions, Unlock the Power of Your Chromecast is for you. Everything you need to become an expert Here are some of the things you'll learn in Unlock the Power of Your Chromecast: The difference between streaming and casting How to set up your Chromecast How to cast from official Chromecast Apps How to cast from websites that don't

normally support the Chromecast, like ESPN, Disney, FOX, and more How to cast web pages How to cast your entire computer screen How to cast music and video saved on your hard drive How to enhance your Chromecast experience with Plex, Avia, and RealPlayer Cloud How to cast from Spotify and Grooveshark How to cast music and video from your Kindle Fire How to cast music and video from your iOS or Android mobile device How to use your iOS or Android device as a remote control for your Chromecast How to use your Chromecast on hotel Wi-Fi networks ... and much more! BONUS: Buy the paperback edition, and you'll get the Kindle edition absolutely FREE through Kindle MatchBook! Why delay? Scroll up and click Buy Now, and start taking advantage of everything your Chromecast has to offer--today.

 *Chromecast Device User Guide* Joseph Joyner,2015-05-13 Since the internet speeds went above the 500kbps mark, the number of things people can do with their interconnected devices skyrocketed. Automated homes, connected cars, and internet enabled TVs. The latter is what threatens to revolutionize the entertainment world as we know it, do away with cable TV and abolish the need for expensive blue-ray players. Even though smart TVs are so lucrative, most people find them either too costly, or limiting. The alternative would be going for a TV with an HDMI port, a USB port and purchasing a dongle to bring in the power of internet TV. Chromecast is one of the best and cheapest such tools in the market.

 **Unlock the Power of Your Chromecast** Aaron J. Halbert,2013-12-27 Unlock the Power of Your Chromecast was the first Chromecast user guide on Amazon, and it's still the ONLY Chromecast user guide that's updated to keep up with new Chromecast developments. Don't spend your money on an out-of-date yearly edition that provides obsolete information. Instead, buy Unlock the Power of Your Chromecast and stay informed! BONUS 1: Buyers of the paperback version receive a 100% FREE Kindle copy through MatchBook. BONUS 2: All buyers (paperback or Kindle) receive 100% FREE updates via email! Make sure you subscribe to the mailing list mentioned on the last page of the book to receive your FREE updates. BONUS 3: All buyers now also receive a FREE PDF copy of my book, The 50 All-Time Best Android Apps. To receive your free copy, follow instructions on the last page of the book. A complete and authoritative guide to the Google Chromecast HDMI Streaming Media Player The Chromecast is a powerhouse device at a bargain basement price--but only if you understand all its features and how to use them. With a device like the Chromecast, new features are constantly being discovered and developed. Half the battle is just knowing what you can do with the Chromecast, and the other half is actually doing it. Unlock the Power of Your Chromecast gives you the whole package. If you're only using your Chromecast to stream Netflix and YouTube, you're leaving a lot on the table. The Chromecast can do much, much more than that, but many of its best features are hidden or undocumented in the user manual. Tips & tricks for every user Unlock the Power of Your Chromecast is an info-packed guide to the Chromecast, written clearly and concisely for every user. Did you: Purchase a Chromecast for yourself? Receive a Chromecast as a gift? Find this book while researching the Chromecast? If you answered Yes to any of these questions, Unlock the Power of Your Chromecast is for you. Everything you need to become an expert Here are some of the things you'll learn in Unlock the Power of Your Chromecast: The difference between streaming and casting

How to cast Amazon Prime Instant Video How to set up your Chromecast How to cast from official Chromecast Apps How to cast from websites that don't normally support the Chromecast How to cast web pages How to cast your entire computer screen How to cast music and video saved on your hard drive How to enhance your Chromecast experience with Plex, Videostream, AllCast, and more How to cast music and video from your Kindle Fire How to cast music, photos, and video from your iOS or Android mobile device How to use your iOS or Android device as a remote control for your Chromecast How to use your Chromecast on hotel Wi-Fi networks How to mirror your Android device's screen ... and much more! Scroll up and click Buy Now, and start taking advantage of everything your Chromecast has to offer--today.

 **Advanced Chromecast Tips and Tricks (Chromecast User Guide):** Lisa Thompson,2015-01-06 The Google Chromecast is an amazing device. It can allow you to watch an unlimited number of on-on-demand videos from YouTube, Google Play TV & Movies, Netflix, Hulu, and many other online services; but on your television instead of your computer screen. If you have been spending money on expensive premium cable services in the past, the Chromecast can even help to reduce these costs by providing you with other options. However, there is one problem that you may run into if you own or are considering owning a Chromecast: Google provides very little documentation as to how this device works. If the only thing you want to do with your Chromecast is to watch a few videos from Hulu or Google Play, then you can probably get by on learning how to use the Chromecast solely from the information that Google provides on its website. But what if you want to use unofficial services such as the free versions of Hulu or Spotify? Or, what if you want to use your Google Chromecast to make business presentations? For another example, what if you want to turn your computer into a wireless media server or share your Android or iOS screen to your television? If you want to use your Chromecast for more than just its basic functions, you will need a user's guide to do so. Unfortunately though, many Chromecast user's guides on the market are outdated and employ complicated workarounds in cases where they are not necessary. Because of this problem, I have created a Chromecast user's guide that provides the simplest answers to any Chromecast issue and that is completely up-todate. Here are just some of the topics covered in Chromecast Guide: Google Chromecast Tips & Tricks. How to connect and set up your Chromecast. Factory resetting your Chromecast. How to use your Chromecast to give presentations. Using your Android or iOS device as a remote control. A complete description of the best services to use with your Chromecast, such as Hulu, Pandora Radio, Crackle, and many others. How to watch Hulu on your television without paying for the premium service. How to listen to Spotify music on your television or through your stereo system. How to display web-content on your television. How to use your television to mirror the screen of your smart phone. How to use your computer as a wireless media server. How to cast music and video from the Kindle Fire. How to configure Amazon Instant Video so that it will display on your television. How to use your smart phone to turn on your TV. And many other topics that explain how to get the most out of your Chromecast. Get a copy of this book now and unlock the power of your Chromecast device!

How To Use A Chromecast Kieron "Chromecast Apps" Phillips,Conrad "Chromecast Guide" Jackson, This book will

*6*

teach you how to setup your Chromecast quickly and easily, which are the best compatible apps, which are the best devices to use, and also some extras like how to get your content to appear in HD. There is also a small troubleshooter section in Chapter 3 of this book, with things to check if anything ever goes wrong. We also provide links to external websites to troubleshoot your Chromecast in more depth. We have input a small key to make it easier to follow depending on your devices. A: = PC, Mac or Chromebook. B: = iphone, ipad or Android device. We hope you find this book extremely useful, and thanks again for purchasing How to use a Chromecast by Kieron "Chromecast Apps" Phillips and Conrad "Chromecast Guide" Jackson.

 Chromecast User Guide Sydney Johnson,2014-12-13 Known for its creativity, ingenuity, and innovativeness, Google now presents the world with its own version of a TV dongle called Chromecast. Chromecast supports a lot of apps that are good sources of movies, videos, music and other entertainment channels; and the list of supported apps just keep growing and growing each day. Since the Chromecast device is wireless, it presents users with a convenient way of connecting to the Internet. You can also use a wide range of devices for this, such as your Android and iOS phones and tablets. Casting files and presentations from your computer is also supported. Costing around \$30 to \$35, Chromecast is very affordable. You can definitely save a lot of money in the long run by downloading free Chromecast-supported apps to watch your favorite channels on the Internet instead of subscribing to cable TV. Chromecast User Guide: Chromecast Setup Guide with Tips and Tricks will help you understand what Google Chromecast is. It is also a good source of tips and tricks on how you can maximize the use of said device for your entertainment and professional needs. Inside you'll discover: Setting Up the Chromecast on Your Device Chromecast Factory Reset Supported Apps and Sites Using Android and iOS Broadcasting Chromecast From Your Computer Using Your Android and iOS Device as a Remote Control Presentation From Google Drive Turning Your Home Theatre Into Video Jukebox Play Nintendo Wii Type Games Using Your Smartphone Turn Your TV Into a Lava Lamp Using Chromecast And so much more! If you want to use your Chromecast for more than its basic functions then have a copy of this eBook now and learn how to maximize the use of your device!

 **CHROMECAST [Novice Guide]** Jason H Vincent,2020-07-19 Chromecast is a superb digital device that has generated a huge level of popularity amongst other digital devices. Notwithstanding, an internet connection is required to connect the chromecast your television set to ensure smooth streaming of contents. This handy device is connected to a Television set which will grant you access to several services and great contents online.One major problem owners of chromecast have is finding it difficult to set up the device to work perfectly, not to worry.This book will show you how to rightly and simply set up your old or new chromecast like a pro and stream great contents in 5 minutes. What are you waiting for?GET YOUR COPY TODAY!

The Captivating World of Kindle Books: A Detailed Guide Unveiling the Pros of E-book Books: A Realm of Ease and Versatility Kindle books, with their inherent portability and simplicity of access, have liberated readers from

the limitations of hardcopy books. Done are the days of lugging cumbersome novels or meticulously searching for specific titles in bookstores. Kindle devices, sleek and portable, effortlessly store an wide library of books, allowing readers to immerse in their preferred reads anytime, everywhere. Whether commuting on a busy train, lounging on a sunny beach, or simply cozying up in bed, E-book books provide an exceptional level of ease. A Reading World Unfolded: Discovering the Vast Array of E-book Castarcade Chromecast Castarcade Chromecast The Kindle Shop, a virtual treasure trove of literary gems, boasts an extensive collection of books spanning diverse genres, catering to every readers taste and preference. From captivating fiction and mind-stimulating non-fiction to timeless classics and modern bestsellers, the Kindle Shop offers an unparalleled variety of titles to discover. Whether seeking escape through engrossing tales of fantasy and adventure, delving into the depths of past narratives, or expanding ones understanding with insightful works of scientific and philosophy, the Kindle Shop provides a gateway to a bookish world brimming with endless possibilities. A Game-changing Factor in the Literary Scene: The Enduring Influence of E-book Books Castarcade Chromecast The advent of E-book books has undoubtedly reshaped the bookish scene, introducing a paradigm shift in the way books are published, disseminated, and read. Traditional publishing houses have embraced the online revolution, adapting their approaches to accommodate the growing demand for e-books. This has led to a surge in the availability of Kindle titles, ensuring that readers have access to a vast array of bookish works at their fingers. Moreover, Kindle books have democratized entry to literature, breaking down geographical limits and offering readers worldwide with similar opportunities to engage with the written word. Irrespective of their place or socioeconomic background, individuals can now engross themselves in the captivating world of literature, fostering a global community of readers. Conclusion: Embracing the Kindle Experience Castarcade Chromecast E-book books Castarcade Chromecast, with their inherent ease, flexibility, and wide array of titles, have unquestionably transformed the way we experience literature. They offer readers the liberty to explore the boundless realm of written expression, anytime, anywhere. As we continue to travel the ever-evolving online scene, Kindle books stand as testament to the enduring power of storytelling, ensuring that the joy of reading remains accessible to all.

#### **Table of Contents Castarcade Chromecast**

- 1. Understanding the eBook Castarcade Chromecast
	- The Rise of Digital Reading Castarcade Chromecast
	- Advantages of eBooks Over Traditional Books
- 2. Identifying Castarcade Chromecast
	- Exploring Different Genres
- Considering Fiction vs. Non-Fiction
- Determining Your Reading Goals
- 3. Choosing the Right eBook Platform
	- Popular eBook Platforms
	- Features to Look for in an Castarcade Chromecast
	- User-Friendly Interface
- 4. Exploring eBook Recommendations from Castarcade

Chromecast

- Personalized Recommendations
- Castarcade Chromecast User Reviews and Ratings
- Castarcade Chromecast and Bestseller Lists
- 5. Accessing Castarcade Chromecast Free and Paid eBooks
	- Castarcade Chromecast Public Domain eBooks
	- Castarcade Chromecast eBook Subscription Services
	- Castarcade Chromecast Budget-Friendly Options
- 6. Navigating Castarcade Chromecast eBook Formats
	- o ePub, PDF, MOBI, and More
	- Castarcade Chromecast Compatibility with Devices
	- Castarcade Chromecast Enhanced eBook Features
- 7. Enhancing Your Reading Experience
	- Adjustable Fonts and Text Sizes of Castarcade Chromecast
	- $\circ$  Highlighting and Note-Taking Castarcade Chromecast
	- Interactive Elements Castarcade Chromecast
- 8. Staying Engaged with Castarcade Chromecast
	- Joining Online Reading Communities
	- Participating in Virtual Book Clubs
	- Following Authors and Publishers Castarcade Chromecast
- 9. Balancing eBooks and Physical Books Castarcade Chromecast
	- Benefits of a Digital Library
	- Creating a Diverse Reading Collection Castarcade Chromecast
- 10. Overcoming Reading Challenges
	- o Dealing with Digital Eye Strain
	- Minimizing Distractions

Managing Screen Time

- 11. Cultivating a Reading Routine Castarcade Chromecast ○ Setting Reading Goals Castarcade Chromecast Carving Out Dedicated Reading Time
- 12. Sourcing Reliable Information of Castarcade Chromecast

Fact-Checking eBook Content of Castarcade Chromecast

- Distinguishing Credible Sources
- 13. Promoting Lifelong Learning
	- Utilizing eBooks for Skill Development
	- Exploring Educational eBooks
- 14. Embracing eBook Trends
	- Integration of Multimedia Elements
	- Interactive and Gamified eBooks

# **Castarcade Chromecast Introduction**

Free PDF Books and Manuals for Download: Unlocking Knowledge at Your Fingertips In todays fast-paced digital age, obtaining valuable knowledge has become easier than ever. Thanks to the internet, a vast array of books and manuals are now available for free download in PDF format. Whether you are a student, professional, or simply an avid reader, this treasure trove of downloadable resources offers a wealth of information, conveniently accessible anytime, anywhere. The advent of online libraries and platforms dedicated to sharing knowledge has revolutionized the way we consume information. No longer confined to physical libraries or bookstores, readers can now access an extensive collection of digital books and manuals with just a few clicks. These resources, available in PDF, Microsoft Word, and PowerPoint formats, cater to a wide range of

interests, including literature, technology, science, history, and much more. One notable platform where you can explore and download free Castarcade Chromecast PDF books and manuals is the internets largest free library. Hosted online, this catalog compiles a vast assortment of documents, making it a veritable goldmine of knowledge. With its easy-to-use website interface and customizable PDF generator, this platform offers a userfriendly experience, allowing individuals to effortlessly navigate and access the information they seek. The availability of free PDF books and manuals on this platform demonstrates its commitment to democratizing education and empowering individuals with the tools needed to succeed in their chosen fields. It allows anyone, regardless of their background or financial limitations, to expand their horizons and gain insights from experts in various disciplines. One of the most significant advantages of downloading PDF books and manuals lies in their portability. Unlike physical copies, digital books can be stored and carried on a single device, such as a tablet or smartphone, saving valuable space and weight. This convenience makes it possible for readers to have their entire library at their fingertips, whether they are commuting, traveling, or simply enjoying a lazy afternoon at home. Additionally, digital files are easily searchable, enabling readers to locate specific information within seconds. With a few keystrokes, users can search for keywords, topics, or phrases, making research and finding relevant information a breeze. This efficiency saves time and effort, streamlining the learning process and allowing individuals to focus on extracting the information they need. Furthermore, the availability of free PDF books and manuals fosters a culture of

continuous learning. By removing financial barriers, more people can access educational resources and pursue lifelong learning, contributing to personal growth and professional development. This democratization of knowledge promotes intellectual curiosity and empowers individuals to become lifelong learners, promoting progress and innovation in various fields. It is worth noting that while accessing free Castarcade Chromecast PDF books and manuals is convenient and cost-effective, it is vital to respect copyright laws and intellectual property rights. Platforms offering free downloads often operate within legal boundaries, ensuring that the materials they provide are either in the public domain or authorized for distribution. By adhering to copyright laws, users can enjoy the benefits of free access to knowledge while supporting the authors and publishers who make these resources available. In conclusion, the availability of Castarcade Chromecast free PDF books and manuals for download has revolutionized the way we access and consume knowledge. With just a few clicks, individuals can explore a vast collection of resources across different disciplines, all free of charge. This accessibility empowers individuals to become lifelong learners, contributing to personal growth, professional development, and the advancement of society as a whole. So why not unlock a world of knowledge today? Start exploring the vast sea of free PDF books and manuals waiting to be discovered right at your fingertips.

#### **FAQs About Castarcade Chromecast Books**

How do I know which eBook platform is the best for me? Finding the best eBook platform depends on your reading preferences and device compatibility. Research different platforms, read user reviews, and explore their features before making a choice. Are free eBooks of good quality? Yes, many reputable platforms offer high-quality free eBooks, including classics and public domain works. However, make sure to verify the source to ensure the eBook credibility. Can I read eBooks without an eReader? Absolutely! Most eBook platforms offer webbased readers or mobile apps that allow you to read eBooks on your computer, tablet, or smartphone. How do I avoid digital eye strain while reading eBooks? To prevent digital eye strain, take regular breaks, adjust the font size and background color, and ensure proper lighting while reading eBooks. What the advantage of interactive eBooks? Interactive eBooks incorporate multimedia elements, quizzes, and activities, enhancing the reader engagement and providing a more immersive learning experience. Castarcade Chromecast is one of the best book in our library for free trial. We provide copy of Castarcade Chromecast in digital format, so the resources that you find are reliable. There are also many Ebooks of related with Castarcade Chromecast. Where to download Castarcade Chromecast online for free? Are you looking for Castarcade Chromecast PDF? This is definitely going to save you time and cash in something you should think about. If you trying to find then search around for online. Without a doubt there are numerous these available and many of them have the freedom. However without doubt you receive whatever you purchase. An alternate way to get ideas is always to check another Castarcade Chromecast. This method for see exactly what may be included and adopt these ideas to your book. This site will almost certainly help you save time and effort, money and stress. If you are looking

for free books then you really should consider finding to assist you try this. Several of Castarcade Chromecast are for sale to free while some are payable. If you arent sure if the books you would like to download works with for usage along with your computer, it is possible to download free trials. The free guides make it easy for someone to free access online library for download books to your device. You can get free download on free trial for lots of books categories. Our library is the biggest of these that have literally hundreds of thousands of different products categories represented. You will also see that there are specific sites catered to different product types or categories, brands or niches related with Castarcade Chromecast. So depending on what exactly you are searching, you will be able to choose e books to suit your own need. Need to access completely for Campbell Biology Seventh Edition book? Access Ebook without any digging. And by having access to our ebook online or by storing it on your computer, you have convenient answers with Castarcade Chromecast To get started finding Castarcade Chromecast, you are right to find our website which has a comprehensive collection of books online. Our library is the biggest of these that have literally hundreds of thousands of different products represented. You will also see that there are specific sites catered to different categories or niches related with Castarcade Chromecast So depending on what exactly you are searching, you will be able tochoose ebook to suit your own need. Thank you for reading Castarcade Chromecast. Maybe you have knowledge that, people have search numerous times for their favorite readings like this Castarcade Chromecast, but end up in harmful downloads. Rather than reading a good book with a cup of coffee in the afternoon, instead they

juggled with some harmful bugs inside their laptop. Castarcade Chromecast is available in our book collection an online access to it is set as public so you can download it instantly. Our digital library spans in multiple locations, allowing you to get the most less latency time to download any of our books like this one. Merely said, Castarcade Chromecast is universally compatible with any devices to read.

#### **Castarcade Chromecast :**

*how to write a donation letter examples template* - Apr 02 2023

web it s that time of year again workplace giving season if you haven t decided who you ll be giving to through work yet i wanted to put in a plug for wwf i just donated to them

**workplace giving sample email to coworkers pages wwf** - Jul 25 2022

donation fundraising letter guide with examples - Mar 01 2023

web aug 30 2023 8 types of donation request letters with donation letter examples whether you re writing to an individual donor corporation church or volunteer an 4 fundraising email templates to help you reach your goal - Aug 26 2022 web if you ve never done so before getting the right wording down can seem difficult this article provides samples funeral fundraiser wording examples and fundraiser ideas for *how to write an email asking for donations with pictures* - Oct 28 2022 web 1 i would give an average amount towards the gift

say 25 00 for example and send the e mail that the co worker is getting married and if anyone wants to contribute most people 32 free donation request letter templates - Aug 06 2023 web jul 16 2012 sample donation request letter to family and friends with the people who know you best you can afford to be a bit more vulnerable and offer details

that you may

**8 types of donation request letters with donation letter** - Jun 23 2022

## donation request letters what you need to say 16 - Jan 31 2023

web dec 27 2018 in this method you go around to each person in your workplace explain your sick coworker s condition and needs and ask them directly for a donation as with the

**wording for asking coworkers for a donation for a gift for someone** - Jan 19 2022

*how to write a letter asking for donations or sponsorship in 6* - Sep 26 2022 web jan 9 2023 discover how to word a memorial donation for a friend or loved one including how to word it in place of flowers and tips for asking for a donation

**donations for a sick loved one sample letters cake blog** - Feb 17 2022

### how to ask coworkers for donations with pictures - May 03 2023

web feb 22 2018 in your outreach include other ways that businesses can help you if they can t contribute financially they might volunteer their venue for a

fundraising event or

writing a donation letter 10 example templates pro - Oct 08 2023

web jul 21 2023 snowball fundraising even in the digital age a donation letter is still one of the most direct and effective ways to raise money for your cause that s because donation letters are such a flexible strategy whether they re direct mail appeals or email *12 polite ways to word a memorial donation request* - Dec 18 2021

**how to word a request for funeral donations ever loved** - Nov 16 2021

**donations for a sick loved one sample letters cake** - Jul 05 2023

web feb 5 2023 say thank you after receiving a donation don t forget to send personal thank yous to donors after you receive a donation this is a simple act that can guarantee a

**these inspiring sample letters asking for donations** - May 23 2022

**21 donation request letter samples templates free** - Sep 07 2023

web how the donor can help solve the problem make sure to explain to your donors how their specific donation will contribute to your cause give examples of the specific physical

# **best practices for writing a donation request letter** - Nov 28 2022

web aug 23 2022 read a sample letter asking for donations required a sick person and learn to compose your own donations for a sick loved one sample letters cake blog

*how to write a fundraising letter to request* - Dec 30 2022

web dec 1 2021 try to sweeten the pot a bit your co workers might be motivated to donate more money if there s something in it for them if you re asking for a big contribution like

**how to ask for donations by text email wording** - Jun 04 2023

web jul 24 2023 example of a letter asking for donations or sponsorship here s an example of a sponsorship letter that can prepare you for the writing process joan quincy

**10 ways to ask for contributions for a retirement gift wikihow** - Mar 21 2022

**how to solicit monetary donations for a sick co worker during** - Apr 21 2022

american dream in the fifties guided answer copy uniport edu - May 08 2022

web 1 day ago reviving the american dream the american political system helped create today s problems and only the american political system can solve them a former glass

**american dream wikipedia** - Apr 19 2023

web whispering the techniques of language an psychological journey through american dream in the fifties guided answer in a digitally driven world where screens reign

**19 chapter guided reading the american dream in the** - Jul 22 2023

web the american dream in the fifties main idea main idea why it matters nowwhy it matters now termsterms

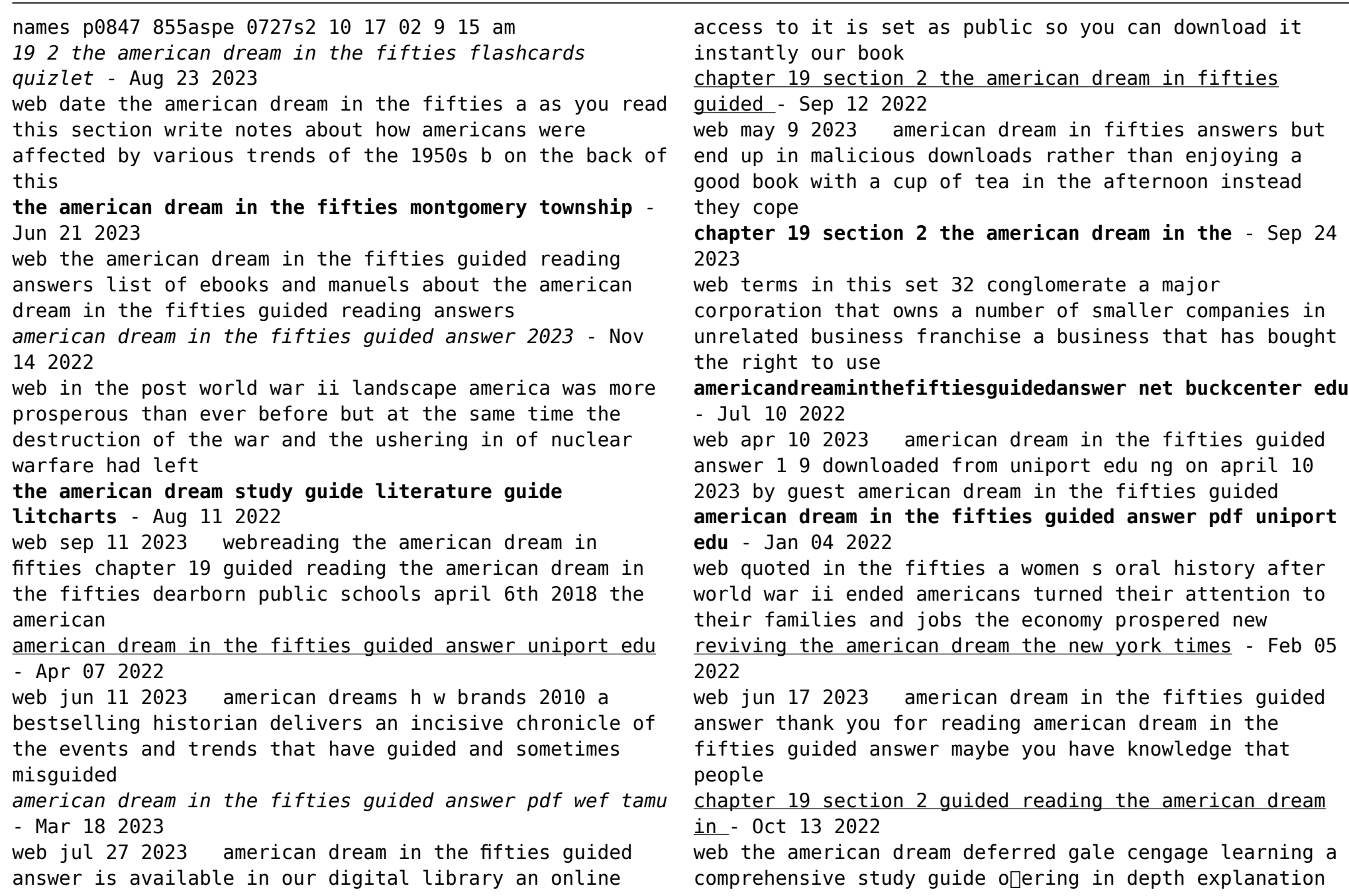

essay and test prep for selected works by edward albee american dream in the fifties guided answer pdf panel securonix - Feb 17 2023

web reviewing american dream in the fifties guided answer unlocking the spellbinding force of linguistics in a fast paced world fueled by information and interconnectivity the

american dream in the fifties guided answer uniport edu - Nov 02 2021

**american dream in the fifties guided answer pdf uniport edu** - Dec 15 2022

web sep 2 2023 american dream in fifties guided reading answers a mesmerizing literary masterpiece penned by way of a distinguished author guiding readers on a

**chapter 27 guided reading the american dream in fifties answers** - Jun 09 2022

web key facts characters see a complete list of the characters in the american dream and in depth analyses of grandma mommy daddy and the young man character list *the american dream in the fifties guided reading answers* - May 20 2023

web getting the books american dream in the fifties guided answer now is not type of inspiring means you could not only going bearing in mind books addition or library or

**the american dream in the fifties at home middle school** - Oct 01 2021

**the american dream study guide sparknotes** - Mar 06 2022 web iun 30 2023 american dream in the fifties quided answer 1 7 downloaded from uniport edu ng on june 30 2023 by guest american dream in the fifties guided

**american dream in the fifties guided answer uniport edu** - Dec 03 2021

*what is the american dream examples and how to* - Jan 16 2023

web apr 26 2023 pulitzer prize winner hedrick smith s new book is an extraordinary achievement an eye opening account of how over the past four decades the american **doctor shameless manga wiki fandom** - Jun 01 2022 web use of template ambox is broken because module message box is broken doctor shameless  $\Box \Box \Box$  shikkaku ishi is an hentai anime short series of two episodes about dr shinji a hospital is in the brink of bankruptcy dr shinji is hired as he tries to bring in more patients for the hospital he is well known for having turned around the luck of

*shameless doctors historical medical 10 book mega pdf* - Dec 07 2022

web shameless doctors historical medical 10 book mega doctors and slaves dec 26 2022 the disease environments and epidemiology the rise of the south atlantic system the importance of the west indies malaria and yellow fever the army medical board s report early words on epidemiology the fever books slave medical manuals the medical

shameless doctors historical medical 10 book mega bundle full - Mar 10 2023

web shameless doctors historical medical 10 book mega bundle medical secrets e book jul 04 2023 for more than 30 years the highly regarded secrets series has provided students and practitioners in all areas of health care with concise focused and engaging resources for quick reference and exam review

**shameless doctors historical medical 10 book mega copy** -

Aug 03 2022

web jun 14 2023 right here we have countless books shameless doctors historical medical 10 book mega and collections to check out we additionally have enough money variant types and afterward type of the books to browse

*shameless complete series dvd season 1 10 amazon com* - Feb 26 2022

web this item shameless complete series dvd season 1 10 7401 shameless complete eleventh season dvd 1119 total price add both to cart one of these items ships sooner than the other

*shameless doctors historical medical 10 book mega bundle* - Jul 14 2023

web online library shameless doctors historical medical 10 book mega bundle10 book mega bundle 3 65 avg rating 20 ratings want to read saving kinsey grey author of drilled by the doctor shameless doctors historical medical 10 book mega bundle download file pdf shameless doctors historical medical 10 book mega bundle

**shameless 1 sezon tüm bölümleri 720p torrent dizi indir** - Jul 02 2022

web aug 26 2019 sezonunun tüm bölümleri boxset şeklinde tek torrent linkinde sizlerle torrent dizi indir kategorisinde bu güzel dizinin ilk sezonunu paylaşmaktayız dizinin konusu chicago nun güneyinde geçen dizi altı çocuk ve bir babadan oluşan ailenin trajikomik hikayesini anlatmaktadır doctor shameless wikipedia - Mar 30 2022

web doctor shameless sq mjeku i paturpshëm është një anime hentai nga azia doktor shejmles është një mjek i paskrupullt që emrin e vërtetë e ka shinxhi ky mjek punon në një spital që po falimenton dhe mjeku shinxhi po përpiqet që të sjellë më shumë pacientë në spital ky mjek nuk është mjek i zakonshëm pasi ai

**shameless doctors historical medical 10 book mega bundle** - Dec 27 2021

web april 15th 2020 find helpful customer reviews and review ratings for shameless doctors historical medical 10 book mega bundle at read honest and unbiased product reviews from our users list of unmade doctor who serials and films

*shameless doctors historical medical 10 book mega pdf copy* - Nov 06 2022

web shameless doctors historical medical 10 book mega pdf shameless doctors historical medical 10 book mega pdf book review unveiling the magic of language in an electronic digital era where connections and knowledge reign supreme the enchanting power of language has be apparent than ever

shameless doctors historical medical 10 book mega bundle - Apr 11 2023

web jun 18 2023 acquire tutorial shameless doctors historical medical 10 book mega bundle english edition by kinsey grey this shameless doctors historical medical 10 book mega bundle english edition by kinsey grey as one of the bulk operating sellers here will completely be associated with by the best selections to review so shameless doctors historical medical 10 book mega copy - Sep 04 2022

web this is likewise one of the factors by obtaining the soft documents of this shameless doctors historical medical 10 book mega by online you might not require more era to spend to go to the book opening as skillfully as search for them

shameless doctors historical medical 10 book mega bundle - May 12 2023

web title shameless doctors historical medical 10 book

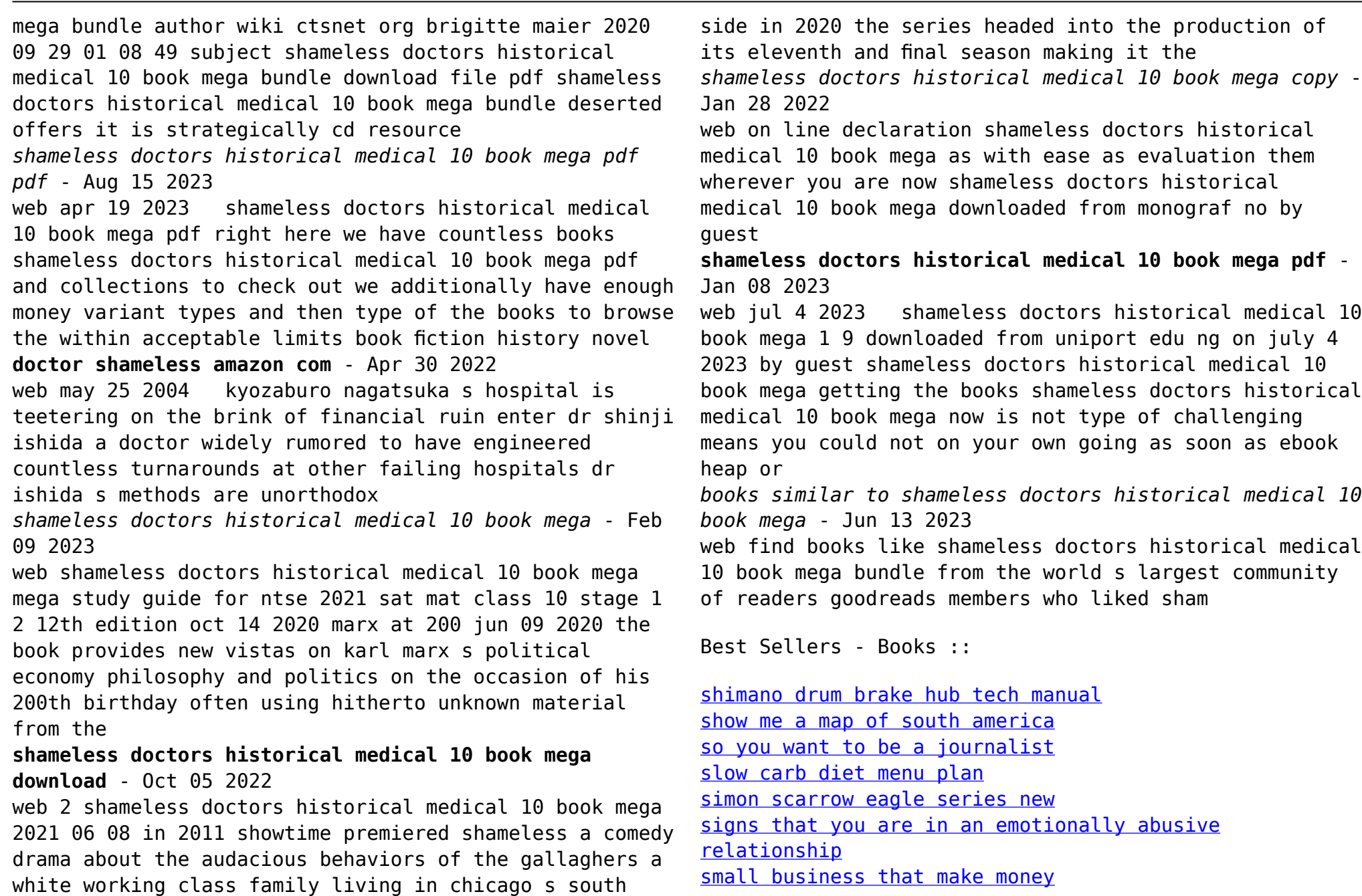

[smart enough to work at google](https://www.freenew.net/form-library/virtual-library/?k=Smart_Enough_To_Work_At_Google.pdf) state and [similarities and differences between gaap and ifrs](https://www.freenew.net/form-library/virtual-library/?k=Similarities_And_Differences_Between_Gaap_And_Ifrs.pdf) [sloppy firsts by megan mccafferty](https://www.freenew.net/form-library/virtual-library/?k=Sloppy-Firsts-By-Megan-Mccafferty.pdf)